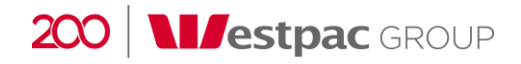

# **CONNECTING SAS TO A TERADATA SERVER**

**KEVIN MARK DATA SCIENTIST, GROUP COLLECTIONS**

**WEDNESDAY 25 OCTOBER 2017**

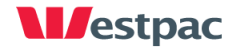

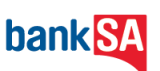

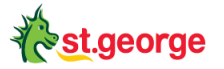

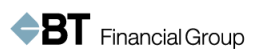

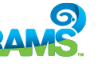

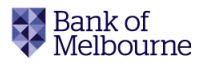

### Problem of data not in SAS format

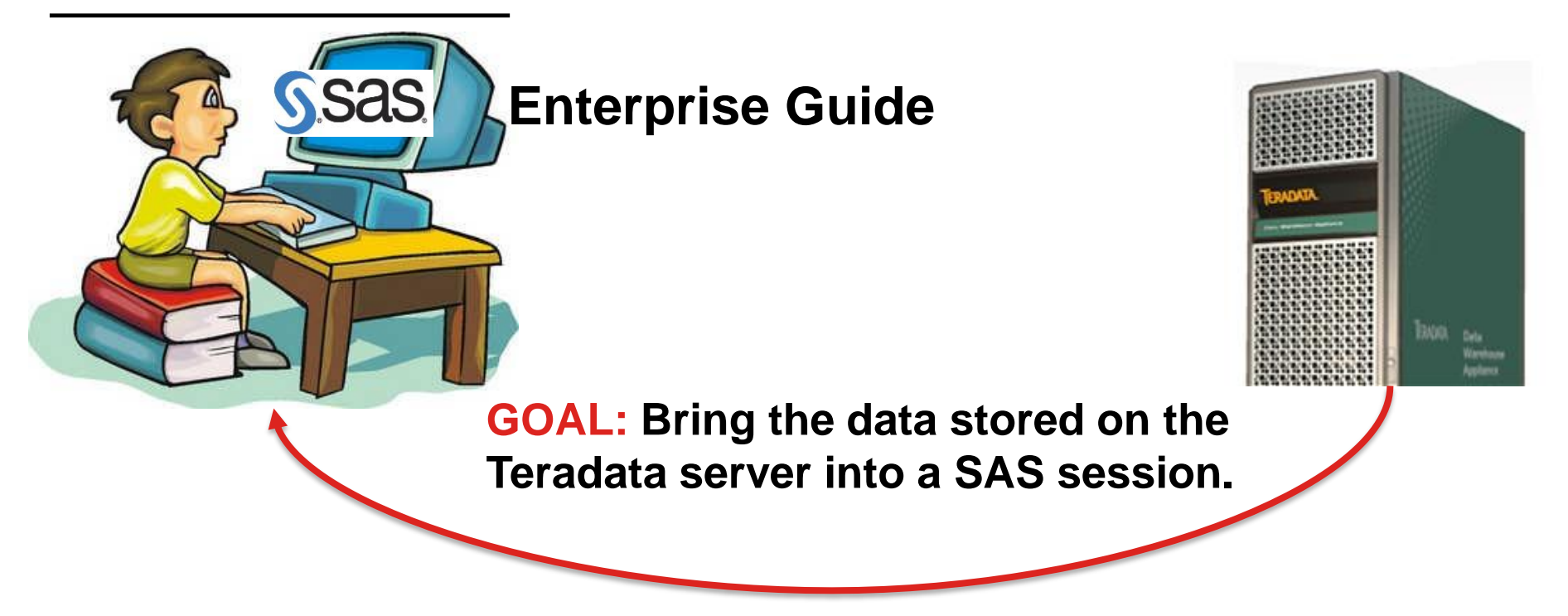

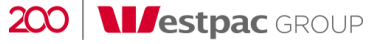

### **Overview**

### **Connecting SAS with Teradata**

Two interfaces to connect SAS with Teradata

**Concealing your Teradata password**

**Importing Teradata data to SAS**

**Joining a small SAS dataset with Teradata data**

**Questions**

Disclaimer: The presentation are the views of the presenter and not that of the Westpac Group.

# **CONNECTING SAS WITH TERADATA**

**Two interfaces**

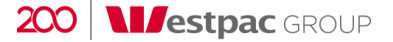

### Two interfaces to connect SAS with Teradata

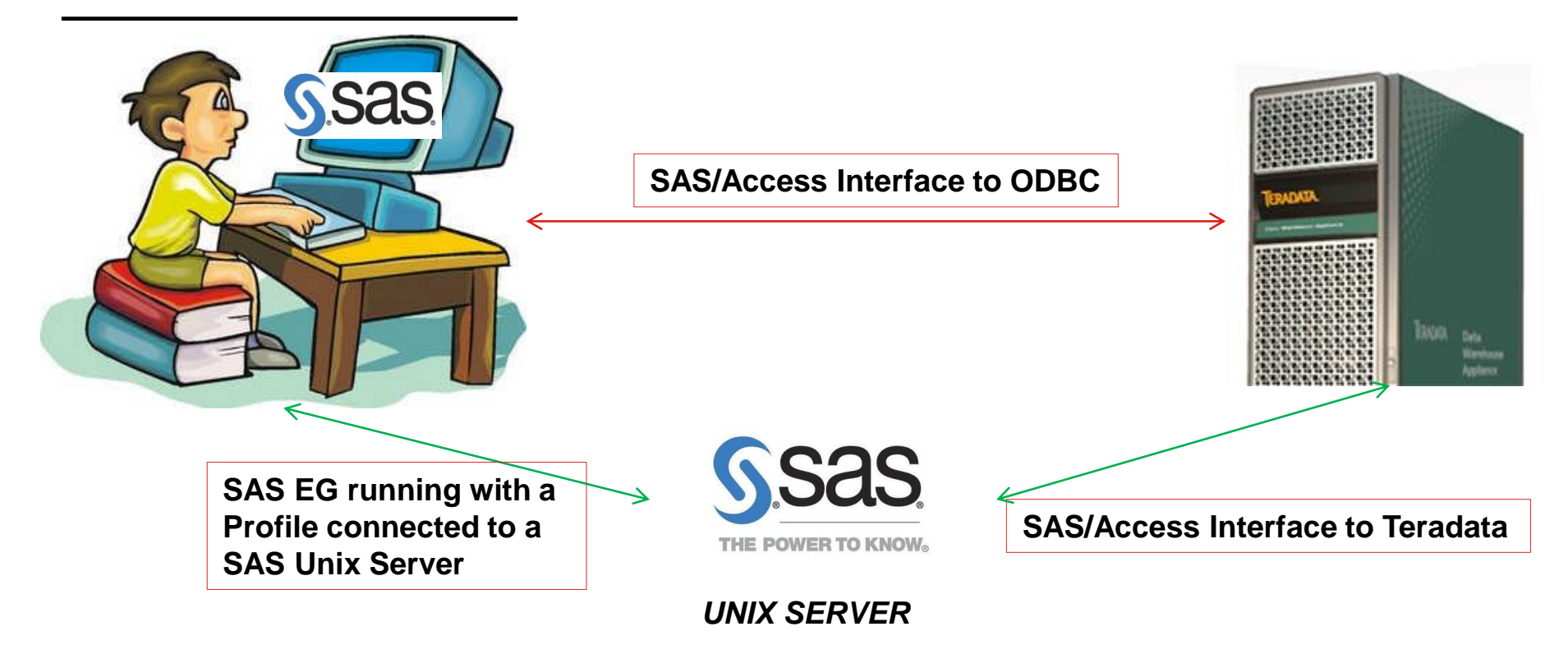

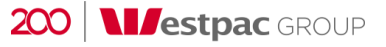

### Battle of the Interfaces

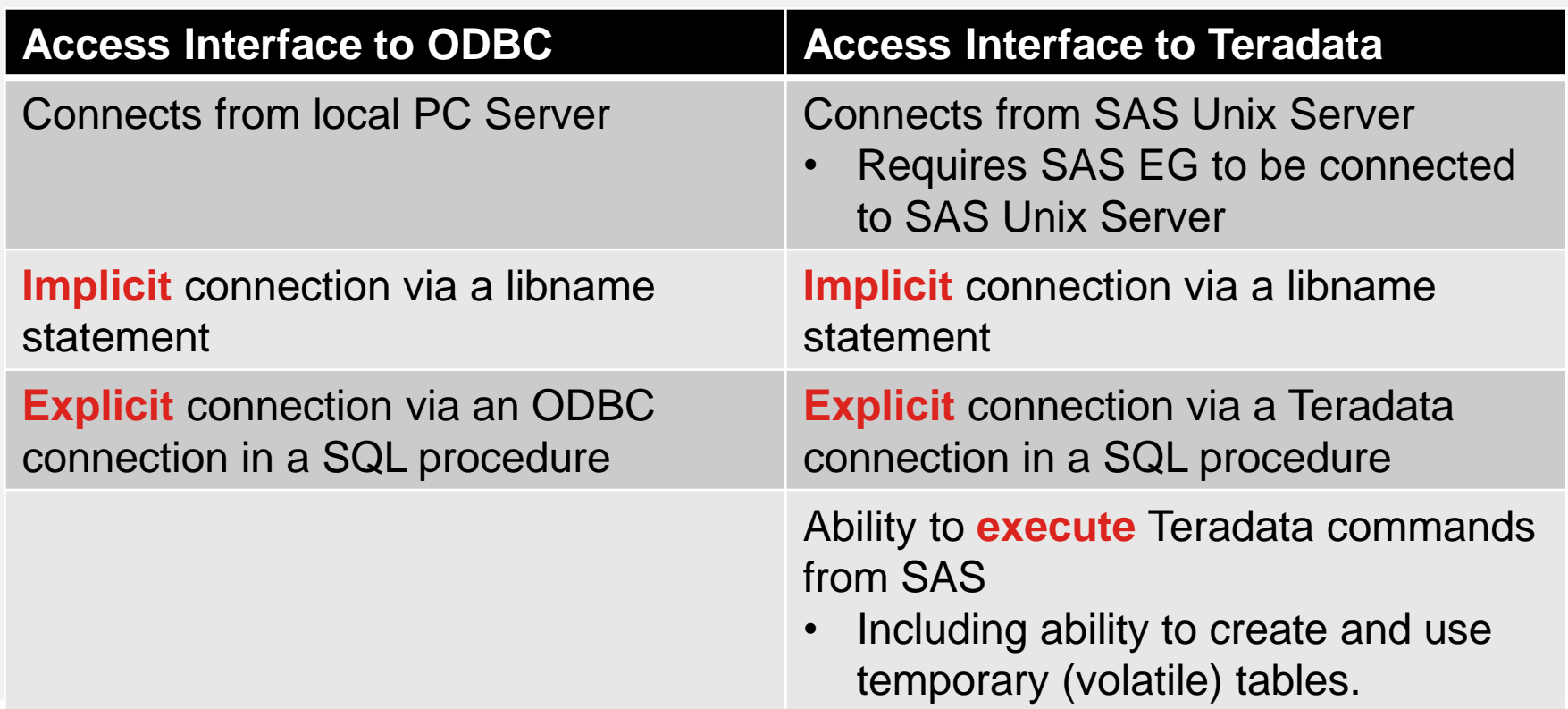

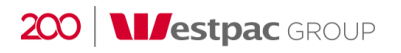

# **CONCEALING YOUR PASSWORD**

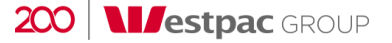

### Concealing your Teradata password

**User names and passwords to a Teradata server need to be specified in SAS code.**

**We want to write, save and run code without divulging passwords, especially in LOGs.**

**The PWENCODE Procedure will encrypt a password which you can use.**

**Not perfect. See SAS Documentation on the procedure for how to use this securely.** 

#### **Situation Example SAS Code:**

```
proc pwencode in='my_password';
run;
```
**The SAS Log outputs the following: {sas002} DBCC5712369DE1C65B19864C1564FB850F39 8DCF**

**%let password={sas002} DBCC5712369DE1C65B19864C1564FB850F39 8DCF;**

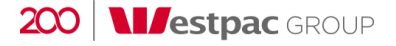

# **IMPORTING TERADATA DATA TO SAS**

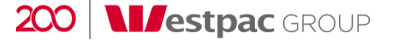

## Importing Teradata data to SAS

### Database=DB1 Table=Employees Columns: employee id, date,...

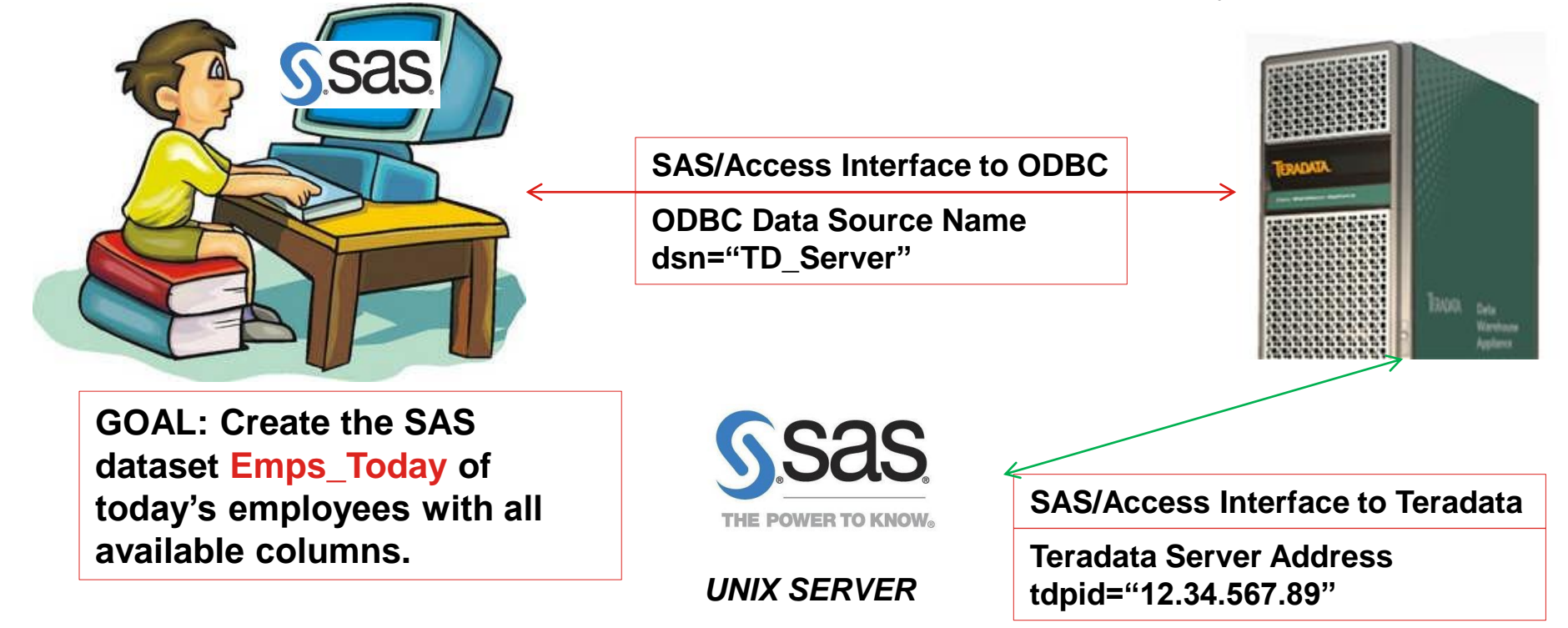

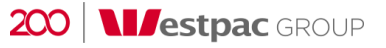

## Implicit connection via a libname statement

### **Access Interface to ODBC**

```
libname TD_DB1
   odbc
   dsn="TD_Server"
   user="user-id"
  password="&password."
   schema="DB1";
```

```
data work.Emps_Today;
   set TD_DB1.Employees;
   where date='25OCT2017'd;
run;
```
#### **Access Interface to Teradata**

```
libname TD_DB1
   teradata
   tdpid="12.34.567.89"
  user="user-id"
  password="&password."
   database="DB1";
```

```
data work.Emps_Today;
   set TD_DB1.Employees;
  where date='25OCT2017'd;
run;
```
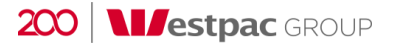

### Explicit connection via a SQL Procedure

#### **Access Interface to ODBC**

```
proc sql;
  connect to ODBC (
      dsn="TD_Server"
      user="user-id"
      password="&password.");
```

```
create table work.Emps_Today as 
select * from connection to ODBC
   (select * from DB1.Employees
   where date=date '2017-10-25');
quit;
```
#### **Access Interface to Teradata**

```
proc sql;
```

```
connect to teradata (
   tdpid="12.34.567.89"
   user="user-id"
   password="&password.");
```
**create table work.Emps\_Today as select \* from connection to teradata (select \* from DB1.Employees where date=date '2017-10-25'); quit;**

## **JOINING A SMALL SAS DATASET WITH TERADATA DATA**

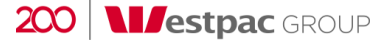

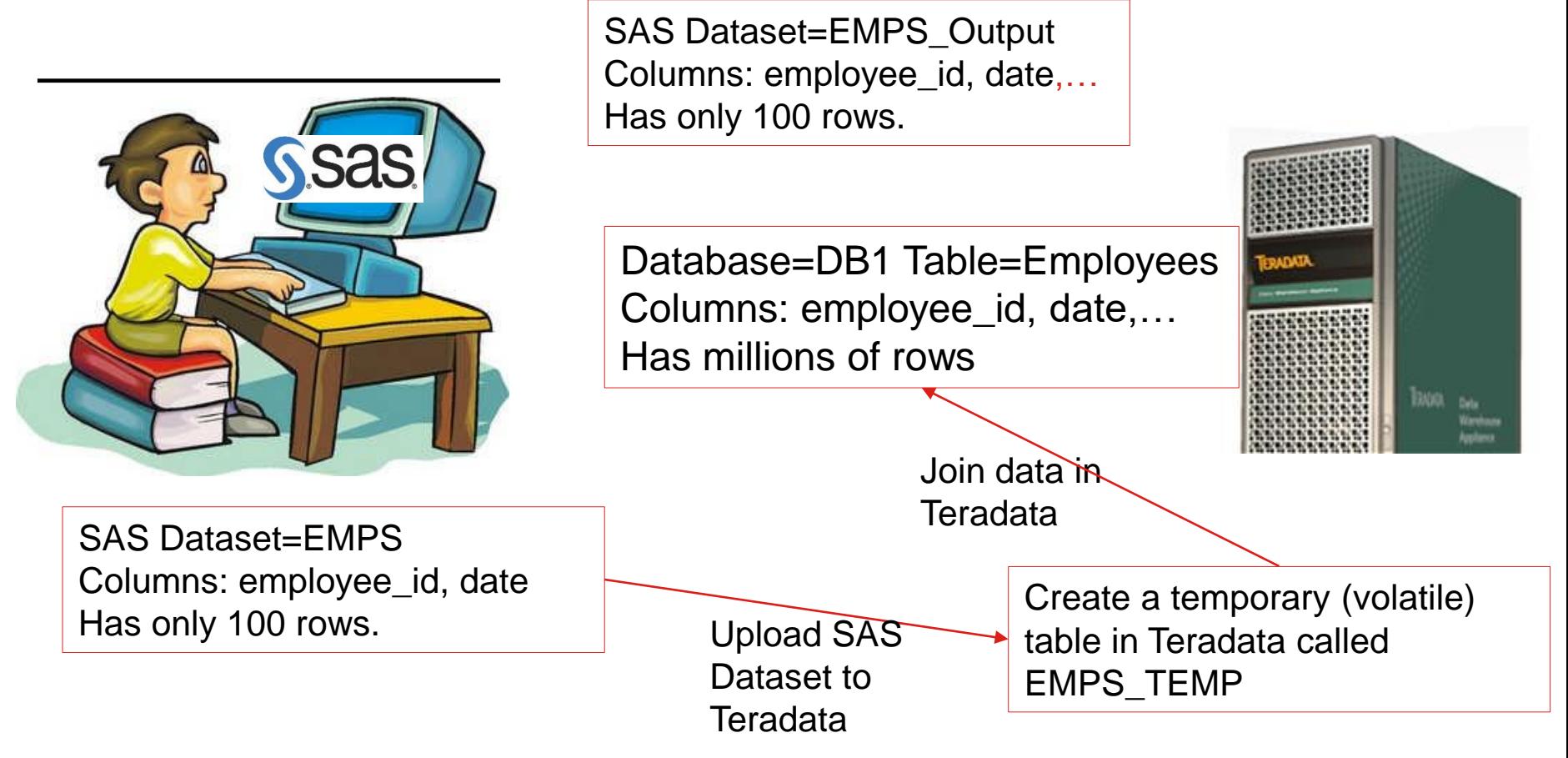

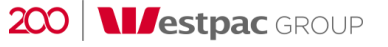

### Joining a small SAS dataset with Teradata data

#### **Connect globally to temporary Teradata Create a volatile table EMPS\_TEMP**

```
libname temp teradata
   tdpid="12.34.567.89"
   user="user-id"
   password="&password."
   connection=GLOBAL
   dbmstemp=YES;
proc sql;
   connect to teradata (
      tdpid="12.34.567.89"
      user="user-id"
      password="&password."
      connection=GLOBAL);
```
#### **execute(**

```
create multiset volatile table 
EMPS_TEMP (
employee_id VARCHAR(10)
date DATE)
primary index (employee_id)
on commit preserve rows;
  ) by teradata;
```

```
execute (commit work) by teradata;
quit;
```
### Joining a small SAS dataset with Teradata data

**Upload SAS data to a Teradata volatile table**

```
proc append
 base=temp.EMPS_TEMP (MULTISTMT=yes)
 data=EMPS (keep=employee_id date);
run;
```
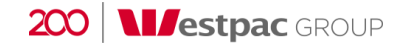

### Joining a small SAS dataset with Teradata data

**proc sql;**

**(**

**connect to teradata (**

**tdpid="12.34.567.89"**

**user="user-id"**

```
password="&password."
```
**connection=GLOBAL);**

**create table work.EMPS\_OUTPUT as select \* from connection to teradata**

**Create the resultant SAS dataset with … …an explicit Teradata SQL select statement**

#### **select**

```
b.*
from EMPS_TEMP a
   inner join Employees b
      on b.employee_id=a.employee_id
      and b.date=a.date
```
**quit;**

**);**

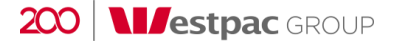

### Thank you and Questions

**kevin.mark@westpac.com.au**

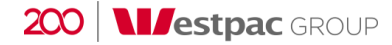